# How to Backup & Recovery Enormous Databases ?

### Husnu Sensoy

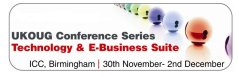

husnu.sensoy@gmail.com

December 2, 2009

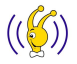

<span id="page-0-0"></span> $2Q$ 

 $\left\{ \begin{array}{ccc} 1 & 0 & 0 \\ 0 & 1 & 0 \end{array} \right\}$ 

# Conte[nt](#page-20-0)

- **1** Intr[oduction](#page-23-0)
- 2 I[ncrementally Upd](#page-37-0)ated Backup (IUB) 101
	- **H[ow does Increme](#page-37-0)ntally Updated Backup work?**
	- **A** How to Recover in Case of a Failure ?
	- [What do you need for IUB](#page-38-0)?
	- **E[conomical Evaluation of IUB Strategy](#page-44-0)**
- <sup>3</sup> [JeS for IUB](#page-55-0)
	- **A** Motivation
	- **e** H[ardware Choice](#page-55-0)
	- **•** R[edundancy Configuration](#page-68-0)
- <sup>4</sup> [RMAN Tips for IUB](#page-74-0)
	- **•** Compression
	- O[ther Tips for RM](#page-74-0)AN
- <sup>5</sup> Fine [Tuning IUB Strategy with ZFS](#page-84-0)
	- **•** Motivation
	- **O[ptimizing Storage Requirement](#page-92-0)**
	- **F[ast Backup Health Check](#page-99-0)**
	- **[Multiple I](#page-100-0)mage Copies**
	- More

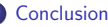

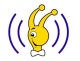

 $\Omega$ 

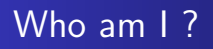

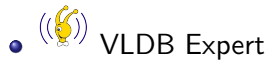

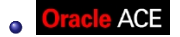

- **Oracle DBA of 2009**
- Oracle Blogger in **DETA** Breat grandson of Husnu Sensoy
- **•** Speaker in various meetings like Open World, User Groups, and Universities
- Master of Science Student at on I/O Scheduling on Grid Environments

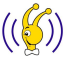

つへへ

 $\leftarrow$   $\Box$ 

- ⊀ 母 ▶ . ∢ ヨ ▶ . ∢ ヨ ▶

# What is the bare minimum for a good B&R solution?

A Backup & Recovery solution is good if

- If you can perform full database recovery fast.
- If your backups are not pain in the neck of your database.
- If you can validate your backup(s) health quickly before a crash occurs.
- If you keep the cost of backup recovery minimum without sacrifying anyone above.

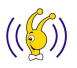

<span id="page-3-0"></span>∽≏ດ

# Good B&R Solution vs Enormous Databases

Majority of B&R solutions in the market can not be defined as good for enormous databases if

- Backup duration is a function of database size (Think about full daily backups)
- Recovery duration is a function of database size (Think about incremental backups)
- They have enormous licensing cost (Think about storage level solutions)

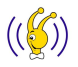

 $\Omega$ 

 $4.17 \times$ 

マーター マーティング

<span id="page-5-0"></span>[How does Incrementally Updated Backup work ?](#page-5-0) [How to Recover in Case of a Failure ?](#page-13-0) [What do you need for IUB?](#page-20-0) [Economical Evaluation of IUB Strategy](#page-23-0)

### Toy Database Architecture

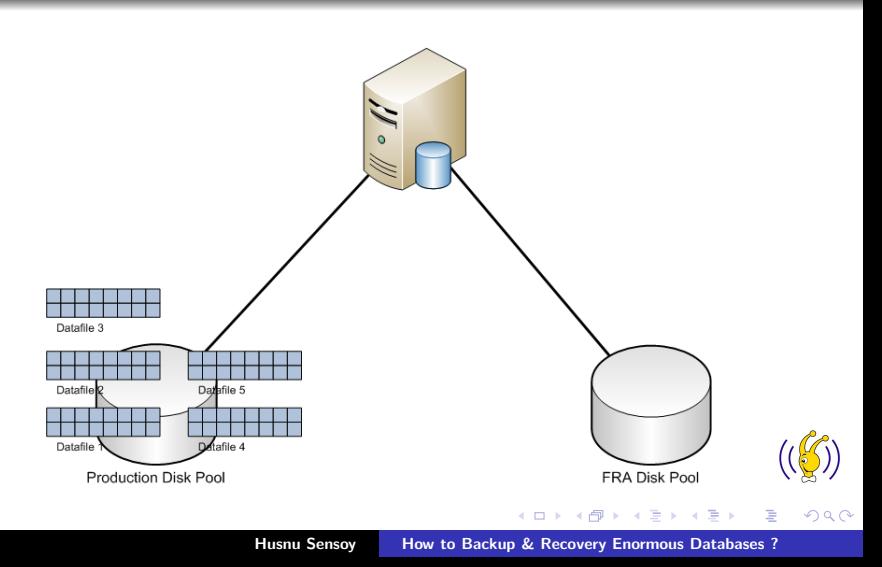

[How does Incrementally Updated Backup work ?](#page-5-0) [How to Recover in Case of a Failure ?](#page-13-0) [What do you need for IUB?](#page-20-0) [Economical Evaluation of IUB Strategy](#page-23-0)

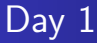

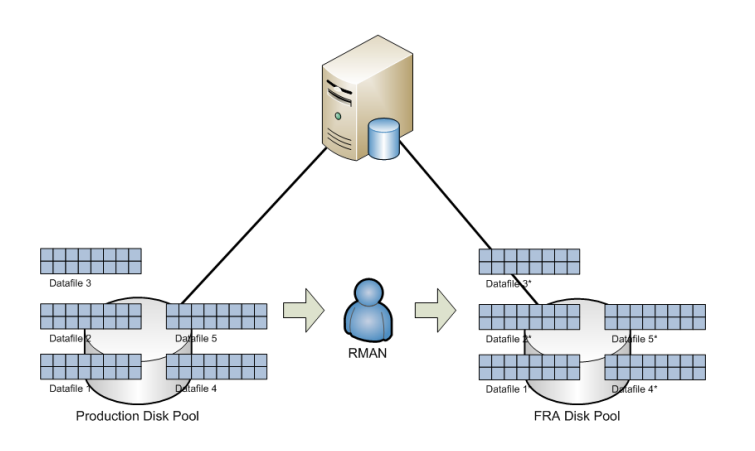

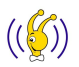

 $2Q$ 

ă

イロメ イ御メ イヨメ イヨメ

[How does Incrementally Updated Backup work ?](#page-5-0) [How to Recover in Case of a Failure ?](#page-13-0) [What do you need for IUB?](#page-20-0) [Economical Evaluation of IUB Strategy](#page-23-0)

### RMAN Script You Need

#### run{

backup as compressed backupset check logical incremental level 1 for recover of copy with tag DAILY COPY database filesperset 1;

### }

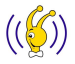

 $2Q$ 

K ロ ⊁ K 倒 ≯ K ミ ⊁ K ミ ⊁

[How does Incrementally Updated Backup work ?](#page-5-0) [How to Recover in Case of a Failure ?](#page-13-0) [What do you need for IUB?](#page-20-0) [Economical Evaluation of IUB Strategy](#page-23-0)

# Do Some Change

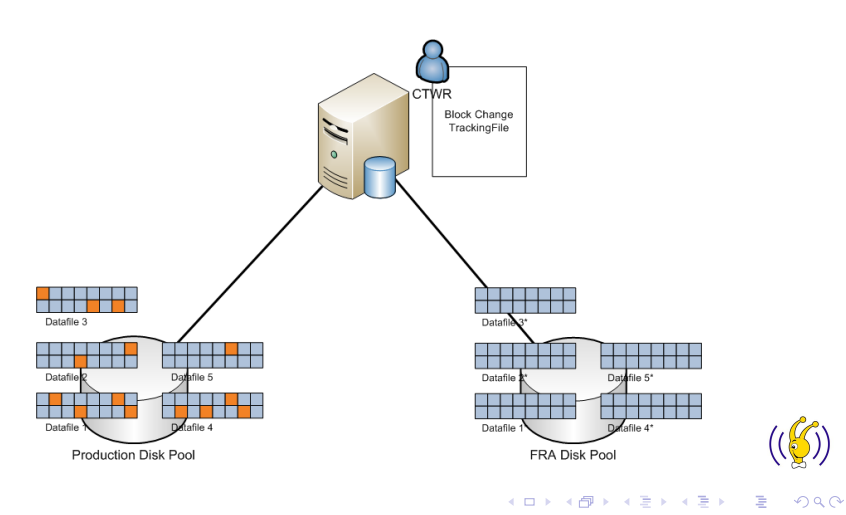

[How does Incrementally Updated Backup work ?](#page-5-0) [How to Recover in Case of a Failure ?](#page-13-0) [What do you need for IUB?](#page-20-0) [Economical Evaluation of IUB Strategy](#page-23-0)

# $\overline{Day 2}$ + Phase I

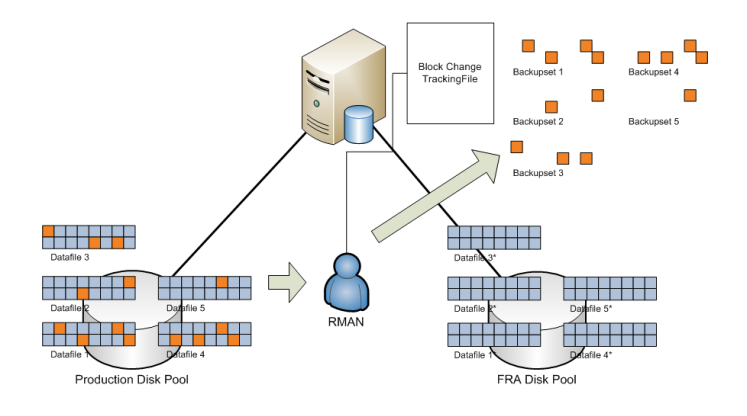

イロメ イ御メ イヨメ イヨメ

ă

 $2Q$ 

[How does Incrementally Updated Backup work ?](#page-5-0) [How to Recover in Case of a Failure ?](#page-13-0) [What do you need for IUB?](#page-20-0) [Economical Evaluation of IUB Strategy](#page-23-0)

### RMAN Script You Need

#### run{

backup as compressed backupset check logical incremental level 1 for recover of copy with tag DAILY COPY database filesperset 1;

### }

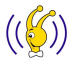

 $2Q$ 

K ロ ⊁ K 倒 ≯ K ミ ⊁ K ミ ⊁

[How does Incrementally Updated Backup work ?](#page-5-0) [How to Recover in Case of a Failure ?](#page-13-0) [What do you need for IUB?](#page-20-0) [Economical Evaluation of IUB Strategy](#page-23-0)

# Day 2+ Phase II

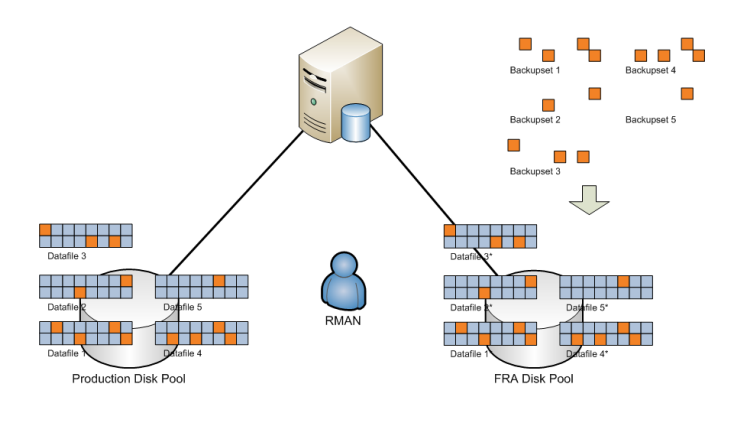

イロメ イ御メ イヨメ イヨメ

ă

 $2Q$ 

[How does Incrementally Updated Backup work ?](#page-5-0) [How to Recover in Case of a Failure ?](#page-13-0) [What do you need for IUB?](#page-20-0) [Economical Evaluation of IUB Strategy](#page-23-0)

### RMAN Script You Need

run{

}

recover copy of database with tag DAILY COPY;

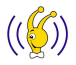

扂

 $2Q$ 

[How does Incrementally Updated Backup work ?](#page-5-0) [How to Recover in Case of a Failure ?](#page-13-0) [What do you need for IUB?](#page-20-0) [Economical Evaluation of IUB Strategy](#page-23-0)

### You have lost the datafile 4

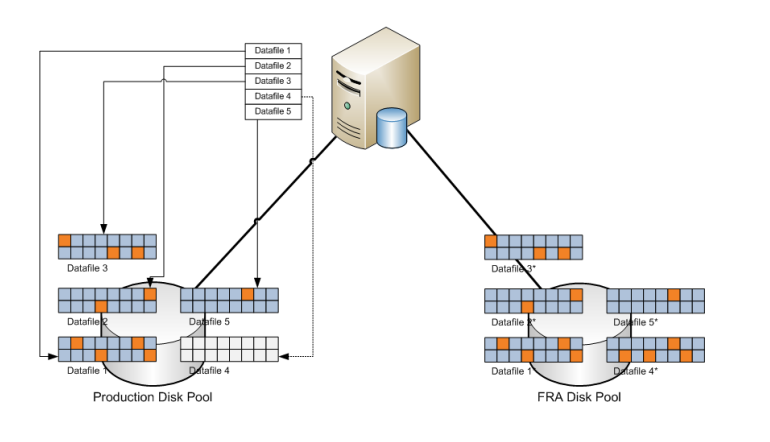

メロメ メ御 メメ ミメ メミメ

<span id="page-13-0"></span>E

 $2Q$ 

[How does Incrementally Updated Backup work ?](#page-5-0) [How to Recover in Case of a Failure ?](#page-13-0) [What do you need for IUB?](#page-20-0) [Economical Evaluation of IUB Strategy](#page-23-0)

# Switch to Copy

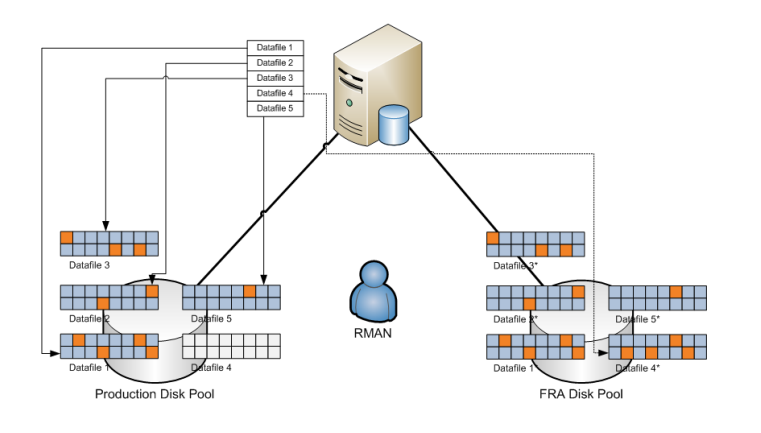

イロメ イ御メ イヨメ イヨメ

ă

 $2Q$ 

[How does Incrementally Updated Backup work ?](#page-5-0) [How to Recover in Case of a Failure ?](#page-13-0) [What do you need for IUB?](#page-20-0) [Economical Evaluation of IUB Strategy](#page-23-0)

### RMAN Script You Need

#### run{

```
switch datafile 4 to copy;
}
```
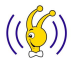

 $2Q$ 

重

K ロ ⊁ K 倒 ≯ K ミ ⊁ K ミ ⊁

[How does Incrementally Updated Backup work ?](#page-5-0) [How to Recover in Case of a Failure ?](#page-13-0) [What do you need for IUB?](#page-20-0) [Economical Evaluation of IUB Strategy](#page-23-0)

## Recover it

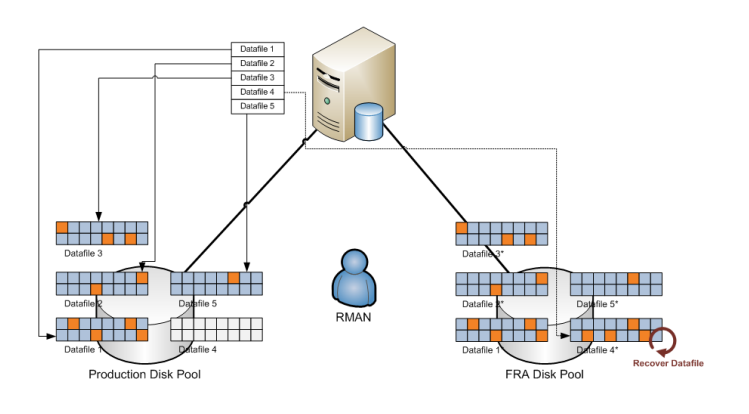

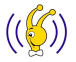

 $2Q$ 

ă

イロメ イ御メ イヨメ イヨメ

[How does Incrementally Updated Backup work ?](#page-5-0) [How to Recover in Case of a Failure ?](#page-13-0) [What do you need for IUB?](#page-20-0) [Economical Evaluation of IUB Strategy](#page-23-0)

### RMAN Script You Need

#### run{

recover datafile 4;

}

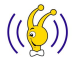

 $2Q$ 

重

K ロ ⊁ K 倒 ≯ K ミ ⊁ K ミ ⊁

[How does Incrementally Updated Backup work ?](#page-5-0) [How to Recover in Case of a Failure ?](#page-13-0) [What do you need for IUB?](#page-20-0) [Economical Evaluation of IUB Strategy](#page-23-0)

# Online it

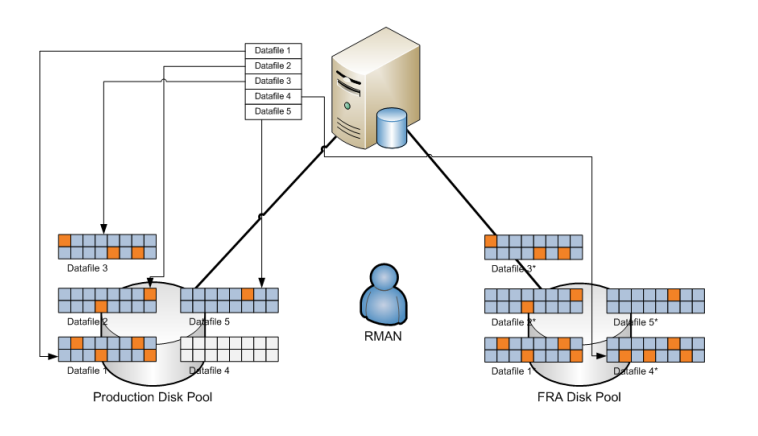

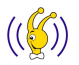

 $2Q$ 

ă

イロメ イ御メ イヨメ イヨメ

[How does Incrementally Updated Backup work ?](#page-5-0) [How to Recover in Case of a Failure ?](#page-13-0) [What do you need for IUB?](#page-20-0) [Economical Evaluation of IUB Strategy](#page-23-0)

### RMAN Script You Need

```
run{
```

```
sql 'alter database datafile 4 online';
}
```
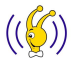

目

 $2Q$ 

[How does Incrementally Updated Backup work ?](#page-5-0) [How to Recover in Case of a Failure ?](#page-13-0) [What do you need for IUB?](#page-20-0) [Economical Evaluation of IUB Strategy](#page-23-0)

### Here is your crew for IUB I

### $FRA >$

- You should use FRA for IUB.
- Incremental backup sets and archive logs can be located in arbitrary locations although they should not, however only legitimate location for image copies is FRA. If RMAN can not find them in FRA, it will start a copy to FRA from scratch.
- Size of the storage pool that FRA resides should be slightly larger than the storage pool hosting your database.

<span id="page-20-0"></span> $\Omega$ 

K ロ ⊁ K 倒 ≯ K ミ ⊁ K ミ ⊁

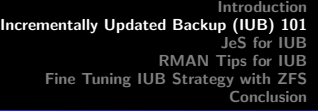

[How does Incrementally Updated Backup work ?](#page-5-0) [How to Recover in Case of a Failure ?](#page-13-0) [What do you need for IUB?](#page-20-0) [Economical Evaluation of IUB Strategy](#page-23-0)

### Here is your crew for IUB II

### $RMAN$

- RMAN is the only way to utilize IUB.
- RMAN is/will be the only B&R tool that is eligible to read,write, and modify Oracle blocks which is a must for a methodology like IUB.

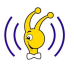

 $\Omega$ 

 $4.17 \times$ 

- 4 何 ト 4 戸 ト 4 戸 ト

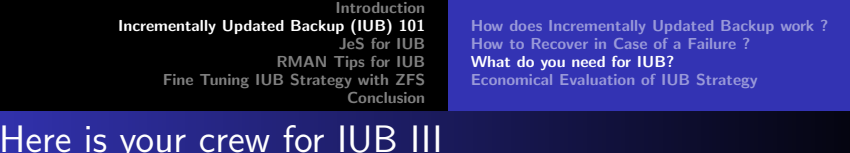

### Storage Pool Technology >

- In theory any mount point can be used for db recovery dest parameter.
- But when it comes to realities of practical life your options are limited with 3-4 different solutions like ASM,ACFS, and ZFS because those technologies allows you to create arbitrarily large containers without getting the burden of FS check in case of a problem.

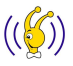

[How does Incrementally Updated Backup work ?](#page-5-0) [How to Recover in Case of a Failure ?](#page-13-0) [What do you need for IUB?](#page-20-0) [Economical Evaluation of IUB Strategy](#page-23-0)

# Some Numbers

- Cost of a single Sun StorageTek T10K tape driver with theoretical read/write throughput rate of 300MB/s(binary tape compression enabled
- TB cost of tier one SAN storage is around 2000 3000\$
- TB cost of a tape cartridge is around 150 \$
- Assume that we are at the stage of architecting the backup & recovery solution for our new 100 TB enormous database.

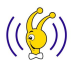

<span id="page-23-0"></span> $\Omega$ 

イロト イ団 トラ ミッション

[How does Incrementally Updated Backup work ?](#page-5-0) [How to Recover in Case of a Failure ?](#page-13-0) [What do you need for IUB?](#page-20-0) [Economical Evaluation of IUB Strategy](#page-23-0)

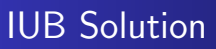

- We bought a tier one SAN box of size 150 TB (to accommodate archivelogs and incremental backups also)
- It costs around 300,000 450,000\$
- $\bullet$  It can deliver practically 3-5 GB/s backup speed for sequential workload.

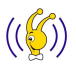

 $\Omega$ 

イロト イ団ト イミト イミト

[How does Incrementally Updated Backup work ?](#page-5-0) [How to Recover in Case of a Failure ?](#page-13-0) [What do you need for IUB?](#page-20-0) [Economical Evaluation of IUB Strategy](#page-23-0)

# Full Tape Backup Solution

- We bought 4 8 T10K tape drivers.
- A single copy of my data warehouse will cost around 80.000 160.000\$
- $\bullet$  I still can deliver 1 3 GB/s backup & recovery rate in theory

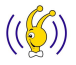

 $\Omega$ 

イロト イ団ト イミト イミト

[How does Incrementally Updated Backup work ?](#page-5-0) [How to Recover in Case of a Failure ?](#page-13-0) [What do you need for IUB?](#page-20-0) [Economical Evaluation of IUB Strategy](#page-23-0)

# Conclusion

As all of us can conclude that IUB is almost 4 times expensive than well - known tape backup solution. And we all accepted it as an inefficient solution. And reject to invest on it.

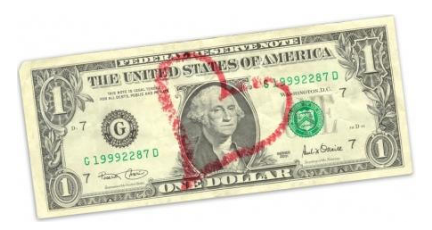

メロメ メ母メ メミメメミン

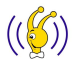

 $\Omega$ 

[How does Incrementally Updated Backup work ?](#page-5-0) [How to Recover in Case of a Failure ?](#page-13-0) [What do you need for IUB?](#page-20-0) [Economical Evaluation of IUB Strategy](#page-23-0)

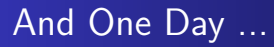

End one day your enormous database crashes due to an incorrectable disk problem in your production storage (It is not as rare as you think when it comes to human errors)...

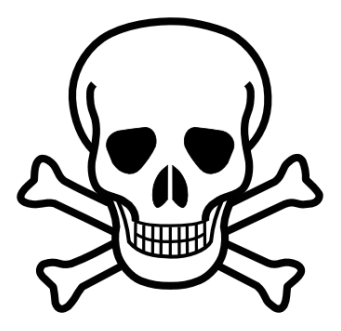

**K ロ ト K 倒 ト K 走 ト** 

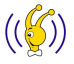

つへへ

[How does Incrementally Updated Backup work ?](#page-5-0) [How to Recover in Case of a Failure ?](#page-13-0) [What do you need for IUB?](#page-20-0) [Economical Evaluation of IUB Strategy](#page-23-0)

### Let's Do a Full DB Restore

Assume that you are lucky and can reach up to theoretical limits of your driver pool

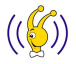

 $2Q$ 

[How does Incrementally Updated Backup work ?](#page-5-0) [How to Recover in Case of a Failure ?](#page-13-0) [What do you need for IUB?](#page-20-0) [Economical Evaluation of IUB Strategy](#page-23-0)

## Let's Do a Full DB Restore

- Assume that you are lucky and can reach up to theoretical limits of your driver pool
- Then restoring 100 TB will take :
	- 33333 seconds

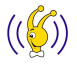

 $\Omega$ 

[How does Incrementally Updated Backup work ?](#page-5-0) [How to Recover in Case of a Failure ?](#page-13-0) [What do you need for IUB?](#page-20-0) [Economical Evaluation of IUB Strategy](#page-23-0)

# Let's Do a Full DB Restore

- Assume that you are lucky and can reach up to theoretical limits of your driver pool
- Then restoring 100 TB will take :
	- 33333 seconds
	- or 555 minutes

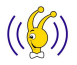

 $\Omega$ 

[How does Incrementally Updated Backup work ?](#page-5-0) [How to Recover in Case of a Failure ?](#page-13-0) [What do you need for IUB?](#page-20-0) [Economical Evaluation of IUB Strategy](#page-23-0)

# Let's Do a Full DB Restore

- Assume that you are lucky and can reach up to theoretical limits of your driver pool
- Then restoring 100 TB will take :
	- 33333 seconds
	- or 555 minutes
	- or 10 hours

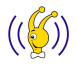

 $\Omega$ 

[How does Incrementally Updated Backup work ?](#page-5-0) [How to Recover in Case of a Failure ?](#page-13-0) [What do you need for IUB?](#page-20-0) [Economical Evaluation of IUB Strategy](#page-23-0)

# Let's Do a Full DB Restore

- Assume that you are lucky and can reach up to theoretical limits of your driver pool
- Then restoring 100 TB will take :
	- 33333 seconds
	- or 555 minutes
	- or 10 hours

• All of us know that I will not be completed before 24 hours :)

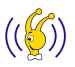

 $\Omega$ 

メロメ メ母メ メミメメミン

[How does Incrementally Updated Backup work ?](#page-5-0) [How to Recover in Case of a Failure ?](#page-13-0) [What do you need for IUB?](#page-20-0) [Economical Evaluation of IUB Strategy](#page-23-0)

# Let's Do a Full DB Restore

- Assume that you are lucky and can reach up to theoretical limits of your driver pool
- Then restoring 100 TB will take :
	- 33333 seconds
	- or 555 minutes
	- or 10 hours
- All of us know that I will not be completed before 24 hours :)
- If you were using IUB it will take just a few minutes to bring up whole DB including Google search time.

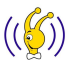

 $\Omega$ 

イロメ イ母 トラ ミッション

[How does Incrementally Updated Backup work ?](#page-5-0) [How to Recover in Case of a Failure ?](#page-13-0) [What do you need for IUB?](#page-20-0) [Economical Evaluation of IUB Strategy](#page-23-0)

## Conclusion of DBA

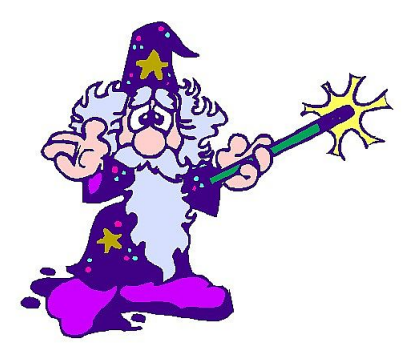

• Do not stick on backup cost and understand well enough what you are sacrifying.

**K ロ ト K 倒 ト K 走 ト** 

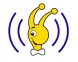

 $290$ 

[How does Incrementally Updated Backup work ?](#page-5-0) [How to Recover in Case of a Failure ?](#page-13-0) [What do you need for IUB?](#page-20-0) [Economical Evaluation of IUB Strategy](#page-23-0)

## Conclusion of DBA

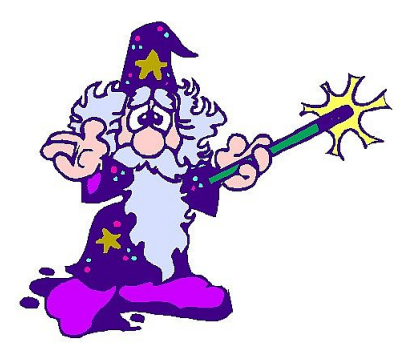

- Do not stick on backup cost and understand well enough what you are sacrifying.
- **•** Explain money holders well enough what they are sacrifying.

**Administration** 

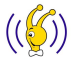

つへへ

 $\leftarrow$   $\Box$   $\rightarrow$
[How does Incrementally Updated Backup work ?](#page-5-0) [How to Recover in Case of a Failure ?](#page-13-0) [What do you need for IUB?](#page-20-0) [Economical Evaluation of IUB Strategy](#page-23-0)

### Conclusion of DBA

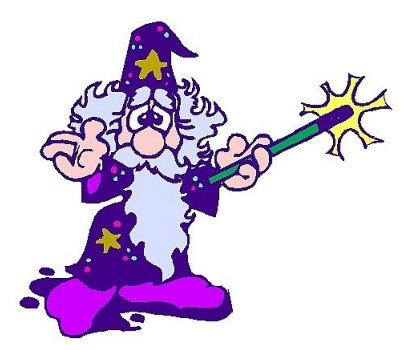

- Do not stick on backup cost and understand well enough what you are sacrifying.
- **•** Explain money holders well enough what they are sacrifying.
- Keep in mind that for enormous databases tape drivers are acceptable o[nly](http://www.turkcell.com.tr) for long term archival solutions.

メロメ メ御 メメ ヨメ メヨメ

 $\Omega$ 

[Introduction](#page-3-0) [Incrementally Updated Backup \(IUB\) 101](#page-5-0) [JeS for IUB](#page-37-0) [RMAN Tips for IUB](#page-55-0) [Fine Tuning IUB Strategy with ZFS](#page-74-0) [Conclusion](#page-101-0) **[Motivation](#page-37-0)** [Hardware Choice](#page-38-0) [Redundancy Configuration](#page-44-0)

I am a DBA. Why to bother about storage ?

- Keep in mind that in case of a failure in production disk pool, you will be surviving on FRA pool for a period of time until you recover the original pool. So an arbitrary FRA disk pool performance is not expectable.
- One of the major reasons why people take IUB as a luxury solution is that only storage solution they know is SAN. But there are more if you combine the right tools
- As we will discuss in case of an erroneous storage configuration, DB may not be recoverable even that you rely on IUB.

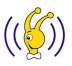

<span id="page-37-0"></span> $\Omega$ 

イロメ マ桐 メラミンマチャ

**[Motivation](#page-37-0)** [Hardware Choice](#page-40-0) [Redundancy Configuration](#page-44-0)

Several Options for Hardware

Here are some of your options

• SAN with tier N storage

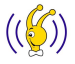

<span id="page-38-0"></span>扂

 $2Q$ 

**[Motivation](#page-37-0)** [Hardware Choice](#page-40-0) [Redundancy Configuration](#page-44-0)

#### Several Options for Hardware

Here are some of your options

- SAN with tier N storage
- NFS filers

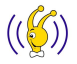

扂

 $2Q$ 

**[Motivation](#page-37-0)** [Hardware Choice](#page-38-0) [Redundancy Configuration](#page-44-0)

### Several Options for Hardware

Here are some of your options

- SAN with tier N storage
- NFS filers
- $\bullet$  iSER/RDS Infiniband storage servers

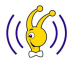

<span id="page-40-0"></span> $2Q$ 

**[Motivation](#page-37-0)** [Hardware Choice](#page-38-0) [Redundancy Configuration](#page-44-0)

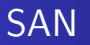

- Proven stability in years
- Well supported by several vendors
- Not very cost effective for high tiers
- Moderate performance

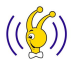

 $2Q$ 

**[Motivation](#page-37-0)** [Hardware Choice](#page-38-0) [Redundancy Configuration](#page-44-0)

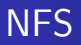

- Easy to configure
- Ready to be used by multiple databases
- Poorer performance
- **Q** Cost effective

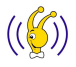

扂

 $2Q$ 

**[Motivation](#page-37-0)** [Hardware Choice](#page-38-0) [Redundancy Configuration](#page-44-0)

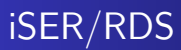

- Relatively new technologies
- Not available on all platforms
- $\bullet$  Initial setup/learning cost
- **•** Highest Performance
- Best performance/price ratio

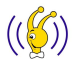

 $2Q$ 

 $4.17 \times$ 

M 御 ▶ M 君 ▶ M 君 ▶

**[Motivation](#page-37-0)** [Hardware Choice](#page-38-0) [Redundancy Configuration](#page-45-0)

#### Two Simple ASM diskgroups

CREATE DISKGROUP DATA EXTERNAL DISK '/dev/rdsk/emcpower01',

'/dev/rdsk/emcpower03',

'/dev/rdsk/emcpower05';

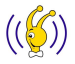

 $2Q$ 

<span id="page-44-0"></span>重

**[Motivation](#page-37-0)** [Hardware Choice](#page-38-0) [Redundancy Configuration](#page-44-0)

#### Two Simple ASM diskgroups

CREATE DISKGROUP DATA EXTERNAL DISK '/dev/rdsk/emcpower01',

'/dev/rdsk/emcpower03',

'/dev/rdsk/emcpower05';

#### CREATE DISKGROUP FRA EXTERNAL DISK '/dev/rdsk/emcpower02',

'/dev/rdsk/emcpower04',

'/dev/rdsk/emcpower06';

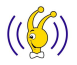

<span id="page-45-0"></span> $2Q$ 

**[Motivation](#page-37-0)** [Hardware Choice](#page-38-0) [Redundancy Configuration](#page-44-0)

### Under the Hoods

- What we care usually are LUNs as DBAs
- Storage guys usually say Do not bother friend! We have RAID X in this box
- Why RAID 5, RAID 1, or anything else can not protect you in some cases?

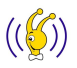

 $\Omega$ 

メロメ メタメ メモメ メモメ

**[Motivation](#page-37-0)** [Hardware Choice](#page-38-0) [Redundancy Configuration](#page-44-0)

Case Study

• Prepare a RAID 5 7+1 raid group by using  $8 \times 300$  GB disks

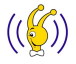

 $2Q$ 

活

**[Motivation](#page-37-0)** [Hardware Choice](#page-38-0) [Redundancy Configuration](#page-44-0)

# Case Study

- Prepare a RAID 5 7+1 raid group by using  $8 \times 300$  GB disks
- $\bullet$  You heard about the bug in 10.2 forcing us to use ASM disk size  $< 2$  TB

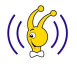

扂

 $2Q$ 

**[Motivation](#page-37-0)** [Hardware Choice](#page-38-0) [Redundancy Configuration](#page-44-0)

# Case Study

- Prepare a RAID 5 7+1 raid group by using  $8 \times 300$  GB disks
- $\bullet$  You heard about the bug in 10.2 forcing us to use ASM disk size  $< 2$  TB
- So you split each raid group into two and give them to your DBA as

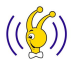

 $2Q$ 

**[Motivation](#page-37-0)** [Hardware Choice](#page-38-0) [Redundancy Configuration](#page-44-0)

# Case Study

- Prepare a RAID 5 7+1 raid group by using  $8 \times 300$  GB disks
- $\bullet$  You heard about the bug in 10.2 forcing us to use ASM disk size  $< 2$  TB
- So you split each raid group into two and give them to your DBA as

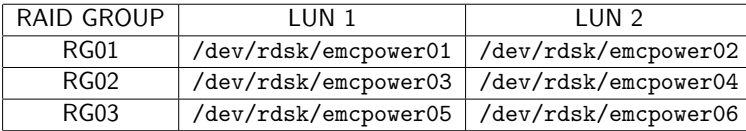

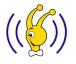

 $2Q$ 

メロメ メ御 メメモメメモメ

**[Motivation](#page-37-0)** [Hardware Choice](#page-38-0) [Redundancy Configuration](#page-44-0)

Case Study

Assume that you have lost RG01 due to an incorrectable problem.

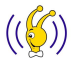

 $2Q$ 

活

**[Motivation](#page-37-0)** [Hardware Choice](#page-38-0) [Redundancy Configuration](#page-44-0)

# Case Study

- Assume that you have lost RG01 due to an incorrectable problem.
- Although you did everythin correct with IUB,

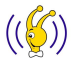

 $2Q$ 

重

**[Motivation](#page-37-0)** [Hardware Choice](#page-38-0) [Redundancy Configuration](#page-44-0)

# Case Study

- Assume that you have lost RG01 due to an incorrectable problem.
- Although you did everythin correct with IUB,
- Since you lost /dev/rdsk/emcpower02, you also lost FRA

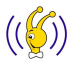

 $2Q$ 

**[Motivation](#page-37-0)** [Hardware Choice](#page-38-0) [Redundancy Configuration](#page-44-0)

#### A sample SAN redundant at each level

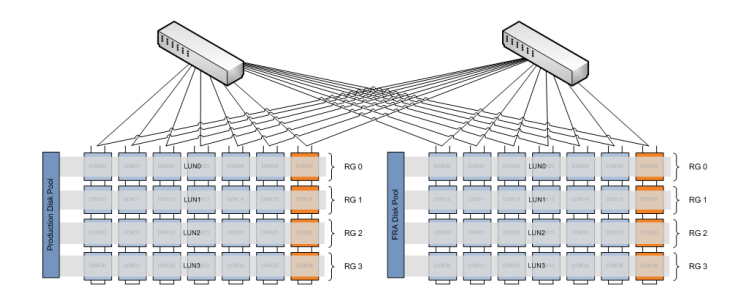

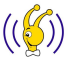

 $2Q$ 

重

[Compression](#page-55-0) [Other Tips for RMAN](#page-68-0)

### RMAN Backupset Set Optimization Techniques

- Uninitialized block optimization since 9i
- **•** Empty block optimization since 10g
- Undo optimization by 11g Release 1

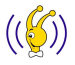

<span id="page-55-0"></span> $2Q$ 

 $4.17 \times$ 

 $\mathcal{A}$   $\mathcal{A}$   $\mathcal{B}$   $\mathcal{A}$   $\mathcal{B}$   $\mathcal{B}$   $\mathcal{B}$   $\mathcal{B}$   $\mathcal{B}$   $\mathcal{B}$   $\mathcal{B}$   $\mathcal{B}$   $\mathcal{B}$ 

[Compression](#page-55-0) [Other Tips for RMAN](#page-68-0)

#### RMAN Compression Enhancement Techniques

- Pre-Compression Block Processing a is technique to increase the redundancy for the unused parts of database blocks by injecting pseudo redundancy to increase the effectiveness of compression (filling with 0s).
- **a** To Enable

CONFIGURE COMPRESSION ALGORITHM 'LOW' AS OF RELEASE '11.2.0.0.0' OPTIMIZE FOR LOAD FALSE;

 $2Q$ 

[Compression](#page-55-0) [Other Tips for RMAN](#page-68-0)

### RMAN Compression Enhancement Techniques

- Pre-Compression Block Processing a is technique to increase the redundancy for the unused parts of database blocks by injecting pseudo redundancy to increase the effectiveness of compression (filling with 0s).
- **a** To Enable

CONFIGURE COMPRESSION ALGORITHM 'LOW' AS OF RELEASE '11.2.0.0.0' OPTIMIZE FOR LOAD FALSE;

To Disable (Default)

CONFIGURE COMPRESSION ALGORITHM 'LOW' AS OF RELEASE '11.2.0.0.0' OPTIMIZE FOR LOAD TRUE;

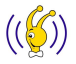

 $\Omega$ 

[Compression](#page-55-0) [Other Tips for RMAN](#page-68-0)

#### RMAN Compression Enhancement Techniques

- Pre-Compression Block Processing a is technique to increase the redundancy for the unused parts of database blocks by injecting pseudo redundancy to increase the effectiveness of compression (filling with 0s).
- **a** To Enable

CONFIGURE COMPRESSION ALGORITHM 'LOW' AS OF RELEASE '11.2.0.0.0' OPTIMIZE FOR LOAD FALSE;

- To Disable (Default) CONFIGURE COMPRESSION ALGORITHM 'LOW' AS OF RELEASE '11.2.0.0.0' OPTIMIZE FOR LOAD TRUE;
- Use it with data files having sparse blocks because it is not priceless.

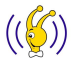

 $\Omega$ 

[Compression](#page-55-0) [Other Tips for RMAN](#page-68-0)

#### RMAN Binary Compression

select \* from v\$rman\_compression\_algorithm;

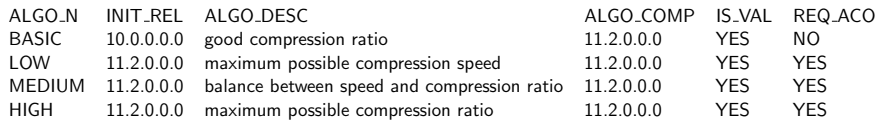

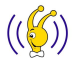

 $299$ 

活

イロト イ押 トイモト イモト

[Compression](#page-55-0) [Other Tips for RMAN](#page-68-0)

#### How much do they compress ?

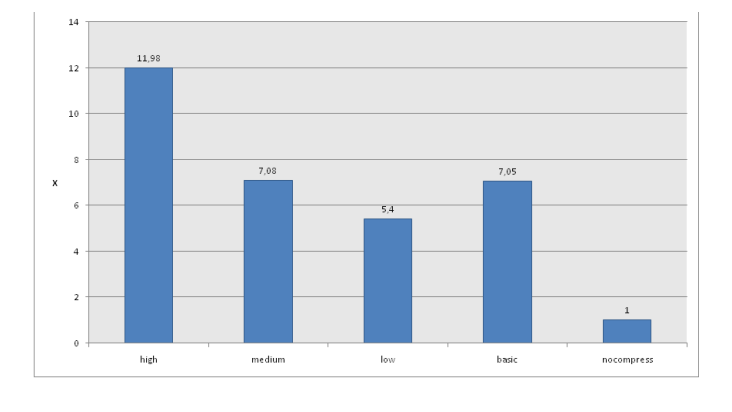

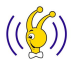

 $2Q$ 

ŧ

国 重り

**K ロ ト K 倒 ト K 走 ト** 

[Compression](#page-55-0) [Other Tips for RMAN](#page-68-0)

#### How much resource do they consume ?

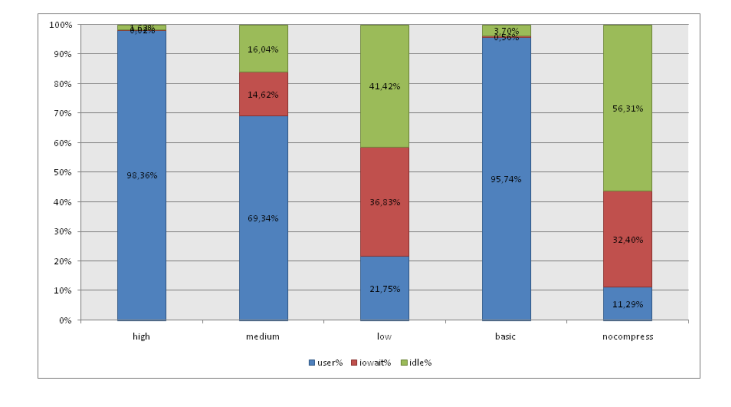

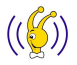

 $2Q$ 

ă

[Compression](#page-55-0) [Other Tips for RMAN](#page-68-0)

## How about I/O throughput ?

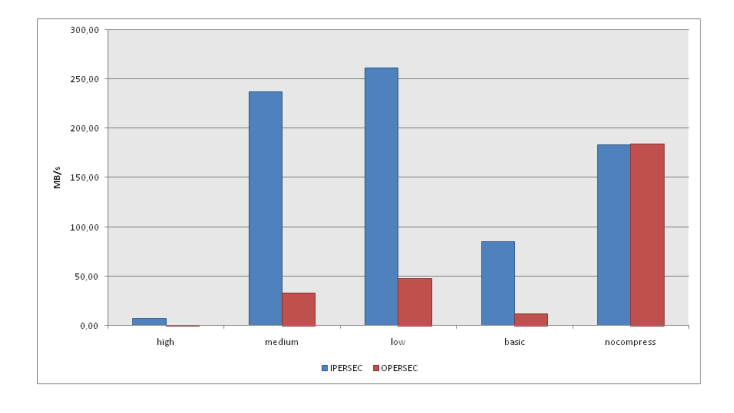

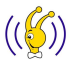

 $2Q$ 

E

[Compression](#page-55-0) [Other Tips for RMAN](#page-68-0)

#### How much time do they require ?

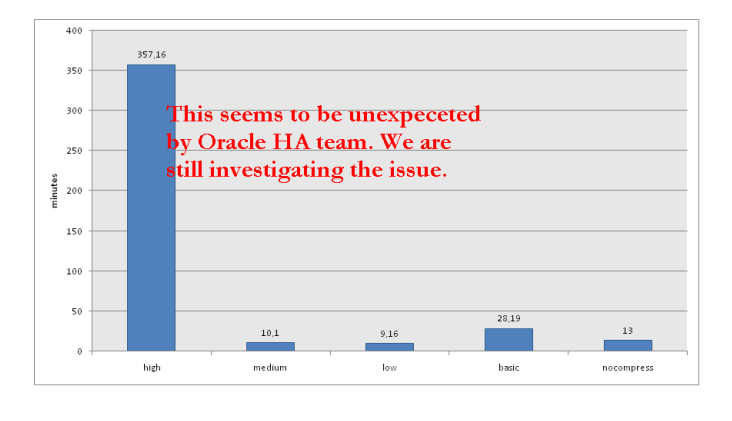

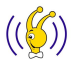

 $290$ 

 $\equiv$ 

 $\sim$ 

**K ロ ▶ | K 御 ▶ | K 舌** 

[Compression](#page-55-0) [Other Tips for RMAN](#page-68-0)

# How to align those algorithms with our IUB strategy ?

Here is my rules of thumb on binary compression as far as IUB is concerned

- In 10g, disable backupset compression.
- In 11g Release 1, enable ZLIB compression.
- In 11g Release 2, enable MEDIUM or LOW level of advance  $\bullet$ compression option.

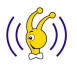

 $\Omega$ 

 $\leftarrow$   $\Box$ 

- イート イート イー

[Compression](#page-55-0) [Other Tips for RMAN](#page-68-0)

## Final Remark on Binary Compression for IUB

For all practical purposes, RMAN's compression algorithms are very effective for backupset compression as we compare them with hardware level solutions (tape compression,etc)

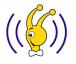

 $\Omega$ 

 $4.17 \times$ 

 $\mathcal{A}$  and  $\mathcal{A}$  . The set of  $\mathbb{R}$  is a set of  $\mathbb{R}$  is

[Compression](#page-55-0) [Other Tips for RMAN](#page-68-0)

## Final Remark on Binary Compression for IUB

- For all practical purposes, RMAN's compression algorithms are very effective for backupset compression as we compare them with hardware level solutions (tape compression,etc)
- That fundamentally because they know what is inside an Oracle block

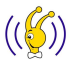

 $\Omega$ 

 $4.17 \times$ 

 $\mathcal{A}$   $\mathcal{F}$   $\mathcal{F}$   $\mathcal{A}$   $\mathcal{F}$   $\mathcal{F}$ 

[Compression](#page-55-0) [Other Tips for RMAN](#page-68-0)

## Final Remark on Binary Compression for IUB

- For all practical purposes, RMAN's compression algorithms are very effective for backupset compression as we compare them with hardware level solutions (tape compression,etc)
- That fundamentally because they know what is inside an Oracle block
- But the major problem is that they don't allow us to compress image copies which dominate the FRA usage

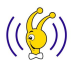

へのへ

 $\leftarrow$   $\Box$ 

 $\mathcal{A}$  and  $\mathcal{A}$  . The  $\mathcal{A}$ 

[Compression](#page-55-0) [Other Tips for RMAN](#page-73-0)

#### Those are the ones you may already know

Those are my baselines:

number of RMAN channels How many of them ?

- For image copy (Day 1), number of channels should be set to number of physical disk available in FRA pool.
- $\bullet$  For incremental backup sets (Day 2+), number of channels should be set to number of physical cores (or cool threads) available of the host.

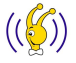

<span id="page-68-0"></span> $\Omega$ 

 $4.17 \times$ 

マーロー マーティング

[Compression](#page-55-0) [Other Tips for RMAN](#page-73-0)

#### Those are the ones you may already know

Those are my baselines:

number of RMAN channels How many of them ?

- For image copy (Day 1), number of channels should be set to number of physical disk available in FRA pool.
- $\bullet$  For incremental backup sets (Day 2+), number of channels should be set to number of physical cores (or cool threads) available of the host.

filesperset should be set to 1 for SAME

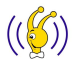

 $\Omega$ 

 $4.17 \times$ 

マーター マーティング

[Compression](#page-55-0) [Other Tips for RMAN](#page-73-0)

#### Those are the ones you may already know

Those are my baselines:

number of RMAN channels How many of them ?

- For image copy (Day 1), number of channels should be set to number of physical disk available in FRA pool.
- $\bullet$  For incremental backup sets (Day 2+), number of channels should be set to number of physical cores (or cool threads) available of the host.

filesperset should be set to 1 for SAME

check logical option should be enabled during incremental backups especially in 10g.

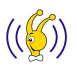

 $\Omega$ 

[Compression](#page-55-0) [Other Tips for RMAN](#page-73-0)

#### Those are the ones you may already know

Those are my baselines:

number of RMAN channels How many of them ?

- For image copy (Day 1), number of channels should be set to number of physical disk available in FRA pool.
- $\bullet$  For incremental backup sets (Day 2+), number of channels should be set to number of physical cores (or cool threads) available of the host.

filesperset should be set to 1 for SAME

check logical option should be enabled during incremental backups especially in 10g.

change tracking file should be enabled for fast incremental backups.

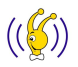

 $\Omega$
[Compression](#page-55-0) [Other Tips for RMAN](#page-73-0)

## Those are the ones you may already know

Those are my baselines:

number of RMAN channels How many of them ?

- For image copy (Day 1), number of channels should be set to number of physical disk available in FRA pool.
- $\bullet$  For incremental backup sets (Day 2+), number of channels should be set to number of physical cores (or cool threads) available of the host.

filesperset should be set to 1 for SAME

check logical option should be enabled during incremental backups especially in 10g.

change tracking file should be enabled for fast incremental backups. move FRA to tape Best way to do this is to use BACKUP RECOVERY ARE[A](http://www.turkcell.com.tr)

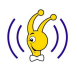

<span id="page-72-0"></span> $\Omega$ 

メロメ メ御 メメ ミメ メミメ

**[Compression](#page-55-0)** [Other Tips for RMAN](#page-68-0)

#### Those are the ones you may already know

Those are my baselines:

number of RMAN channels How many of them ?

- For image copy (Day 1), number of channels should be set to number of physical disk available in FRA pool.
- $\bullet$  For incremental backup sets (Day 2+), number of channels should be set to number of physical cores (or cool threads) available of the host.

filesperset should be set to 1 for SAME

check logical option should be enabled during incremental backups especially in 10g.

change tracking file should be enabled for fast incremental backups. move FRA to tape Best way to do this is to use BACKUP RECOVERY AREA online verification of image copies backup check logical validate datafilecopy all allow[s](http://www.turkcell.com.tr) you to read all your image copies by performing a detailed diagnostic [on](#page-72-0) [blo](#page-74-0)[c](#page-67-0)[k](#page-68-0)[s.](#page-73-0)

<span id="page-73-0"></span> $\alpha \alpha$ 

**[Motivation](#page-77-0)** 

[Optimizing Storage Requirement](#page-84-0) [Fast Backup Health Check](#page-92-0) [Multiple Image Copies](#page-99-0) [More](#page-100-0)<sup>1</sup>

### Requirements Reloaded

A Backup & Recovery solution is good if

satisfied If you can perform full database recovery fast.

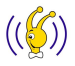

<span id="page-74-0"></span> $2Q$ 

**[Motivation](#page-77-0)** [Optimizing Storage Requirement](#page-84-0)

[Fast Backup Health Check](#page-92-0) [Multiple Image Copies](#page-99-0) [More](#page-100-0)<sup>1</sup>

## Requirements Reloaded

A Backup & Recovery solution is good if satisfied If you can perform full database recovery fast. satisfied If your backups are not pain on the neck of your database.

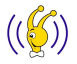

 $\Omega$ 

**[Motivation](#page-77-0)** [Optimizing Storage Requirement](#page-84-0) [Fast Backup Health Check](#page-92-0) [Multiple Image Copies](#page-99-0) **[More](#page-100-0)** 

## Requirements Reloaded

A Backup & Recovery solution is good if

satisfied If you can perform full database recovery fast.

- satisfied If your backups are not pain on the neck of your database.
- partially If you can ensure your backup(s) health quickly before a crash.

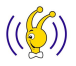

 $\Omega$ 

**[Motivation](#page-74-0)** [Optimizing Storage Requirement](#page-84-0) [Fast Backup Health Check](#page-92-0) [Multiple Image Copies](#page-99-0) **[More](#page-100-0)** 

Requirements Reloaded

A Backup & Recovery solution is good if

- satisfied If you can perform full database recovery fast.
- satisfied If your backups are not pain on the neck of your database.
- partially If you can ensure your backup(s) health quickly before a crash.
- partially If you keep the cost of backup recovery minimum without sacrifying anything above.

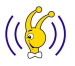

<span id="page-77-0"></span> $\Omega$ 

メロメ メ御 メメ ミメ メミメ

**[Motivation](#page-74-0)** [Optimizing Storage Requirement](#page-84-0) [Fast Backup Health Check](#page-92-0) [Multiple Image Copies](#page-99-0) [More](#page-100-0)<sup>1</sup>

Let's Start with Bad News

If you accept to choose ZFS as your FRA target instead of ASM

You will loose dynamic rebalance capability for dropping disks. You are not allowed to drop a disk from ZFS pool.

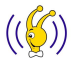

 $\Omega$ 

**[Motivation](#page-74-0)** [Optimizing Storage Requirement](#page-84-0) [Fast Backup Health Check](#page-92-0) [Multiple Image Copies](#page-99-0) **[More](#page-100-0)** 

#### Let's Start with Bad News

If you accept to choose ZFS as your FRA target instead of ASM

- You will loose dynamic rebalance capability for dropping disks. You are not allowed to drop a disk from ZFS pool.
- I/O balancing will not be as good as ASM because ZFS stripes only new data files on new members of ZFS pool

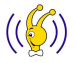

 $\Omega$ 

**[Motivation](#page-74-0)** [Optimizing Storage Requirement](#page-84-0) [Fast Backup Health Check](#page-92-0) [Multiple Image Copies](#page-99-0) **[More](#page-100-0)** 

### Let's Start with Bad News

If you accept to choose ZFS as your FRA target instead of ASM

- You will loose dynamic rebalance capability for dropping disks. You are not allowed to drop a disk from ZFS pool.
- I/O balancing will not be as good as ASM because ZFS stripes only new data files on new members of ZFS pool
- If you are not using one of below you will not be able to use ZFS:
	- Solaris 10 Update  $6+$
	- $\bullet$  Open Solaris Build 27+
	- **A** Linux with FUSE

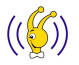

 $\Omega$ 

**[Motivation](#page-74-0)** [Optimizing Storage Requirement](#page-84-0) [Fast Backup Health Check](#page-92-0) [Multiple Image Copies](#page-99-0) [More](#page-100-0)<sup>1</sup>

But there are Good Ones

If you accept to choose ZFS as your FRA target instead of ASM

• You can reduce the FRA size requirements almost by half (even for highly compressed DWH) with a minimum CPU cost

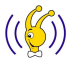

 $\Omega$ 

**[Motivation](#page-74-0)** [Optimizing Storage Requirement](#page-84-0) [Fast Backup Health Check](#page-92-0) [Multiple Image Copies](#page-99-0) **[More](#page-100-0)** 

#### But there are Good Ones

If you accept to choose ZFS as your FRA target instead of ASM

- You can reduce the FRA size requirements almost by half (even for highly compressed DWH) with a minimum CPU cost
- You can open your database on another server in 5 minutes in order to verify backup health without harming your FRA pool

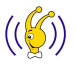

 $\Omega$ 

イロト イ団 トラ ミッション

**[Motivation](#page-74-0)** [Optimizing Storage Requirement](#page-84-0) [Fast Backup Health Check](#page-92-0) [Multiple Image Copies](#page-99-0) **[More](#page-100-0)** 

#### But there are Good Ones

If you accept to choose ZFS as your FRA target instead of ASM

- You can reduce the FRA size requirements almost by half (even for highly compressed DWH) with a minimum CPU cost
- You can open your database on another server in 5 minutes in order to verify backup health without harming your FRA pool
- You can have multiple versions of your image copied databases with minimum space requirement

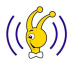

 $\Omega$ 

**[Motivation](#page-74-0)** [Optimizing Storage Requirement](#page-85-0) [Fast Backup Health Check](#page-92-0) [Multiple Image Copies](#page-99-0) [More](#page-100-0)<sup>1</sup>

## Create your ZFS Pool and FS

time zpool create -f tank /dev/sdd /dev/sdf

- real 0m0.846s
- user 0m0.007s
- sys 0m0.034s

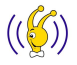

 $2Q$ 

<span id="page-84-0"></span>重

**[Motivation](#page-74-0)** [Optimizing Storage Requirement](#page-84-0) [Fast Backup Health Check](#page-92-0) [Multiple Image Copies](#page-99-0) [More](#page-100-0)<sup>1</sup>

#### Create your ZFS Pool and FS

time zpool create -f tank /dev/sdd /dev/sdf

- real 0m0.846s
- user 0m0.007s
- sys 0m0.034s

time zfs create tank/fraOnZFS

- real 0m0.641s
- user 0m0.005s
- sys 0m0.027s

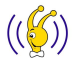

 $2Q$ 

<span id="page-85-0"></span>重

**[Motivation](#page-74-0)** [Optimizing Storage Requirement](#page-84-0) [Fast Backup Health Check](#page-92-0) [Multiple Image Copies](#page-99-0) [More](#page-100-0)<sup>1</sup>

## Enable LZJB Compression

zfs set compression=lzjb tank/fraOnZFS

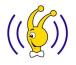

 $2Q$ 

重

イロト イ部 トイモ トイモト

**[Motivation](#page-74-0)** [Optimizing Storage Requirement](#page-84-0) [Fast Backup Health Check](#page-92-0) [Multiple Image Copies](#page-99-0) [More](#page-100-0)<sup>1</sup>

Enable LZJB Compression

zfs set compression=lzjb tank/fraOnZFS

Other option is to use different levels of gzip compression (gzip-[1-9]) with better compression ratios with the cost of CPU power

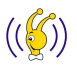

 $\Omega$ 

**[Motivation](#page-74-0)** [Optimizing Storage Requirement](#page-84-0) [Fast Backup Health Check](#page-92-0) [Multiple Image Copies](#page-99-0) [More](#page-100-0)<sup>1</sup>

### Allow oracle user to write ZFS and alter FRA destination

cd /tank/fraOnZFS/

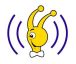

 $2Q$ 

重

**[Motivation](#page-74-0)** [Optimizing Storage Requirement](#page-84-0) [Fast Backup Health Check](#page-92-0) [Multiple Image Copies](#page-99-0) [More](#page-100-0)<sup>1</sup>

### Allow oracle user to write ZFS and alter FRA destination

cd /tank/fraOnZFS/

chown oracle:dba .

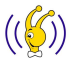

 $2Q$ 

重

**[Motivation](#page-74-0)** [Optimizing Storage Requirement](#page-84-0) [Fast Backup Health Check](#page-92-0) [Multiple Image Copies](#page-99-0) [More](#page-100-0)<sup>1</sup>

### Allow oracle user to write ZFS and alter FRA destination

cd /tank/fraOnZFS/

chown oracle:dba .

alter system set db recovery file dest =  $\frac{1}{2}$  /tank/fra $0nZFS$ /':

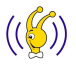

 $2Q$ 

イロト イ押 トイモト イモト

**[Motivation](#page-74-0)** [Optimizing Storage Requirement](#page-84-0) [Fast Backup Health Check](#page-92-0) [Multiple Image Copies](#page-99-0) [More](#page-100-0)

# Comparing Results

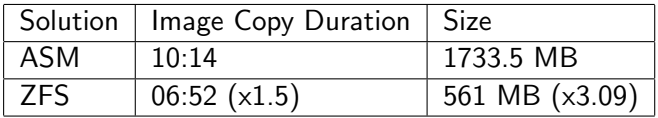

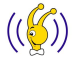

 $299$ 

 $\equiv$ 

イロト イ部 トイミト イミト

**[Motivation](#page-74-0)** [Optimizing Storage Requirement](#page-84-0) [Fast Backup Health Check](#page-93-0) [Multiple Image Copies](#page-99-0) [More](#page-100-0)

## Create a Snapshot

zfs snapshot tank/fraOnZFS@test

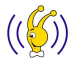

 $2Q$ 

<span id="page-92-0"></span>重

イロト イ押 トイモト イモト

**[Motivation](#page-74-0)** [Optimizing Storage Requirement](#page-84-0) [Fast Backup Health Check](#page-92-0) [Multiple Image Copies](#page-99-0) [More](#page-100-0)<sup>1</sup>

## Create a Snapshot

zfs snapshot tank/fraOnZFS@test

zfs list

NAME USED AVAIL REFER MOUNTPOINT tank 561M 3.36G 19K /tank tank/fraOnZFS 561M 3.36G 561M /tank/fraOnZFS tank/fraOnZFS@test 17K - 561M -

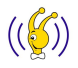

<span id="page-93-0"></span>目

 $2Q$ 

**[Motivation](#page-74-0)** [Optimizing Storage Requirement](#page-84-0) [Fast Backup Health Check](#page-92-0) [Multiple Image Copies](#page-99-0) [More](#page-100-0)<sup>1</sup>

#### Create a writeable clone from the snapshot

zfs clone tank/fraOnZFS@test tank/testclone

ls -la /tank/testclone/PGROUND/datafile/\* | wc -l

4

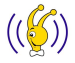

 $2Q$ 

重

**[Motivation](#page-74-0)** [Optimizing Storage Requirement](#page-84-0) [Fast Backup Health Check](#page-92-0) [Multiple Image Copies](#page-99-0) [More](#page-100-0)<sup>1</sup>

#### Create a writeable clone from the snapshot

```
zfs clone tank/fraOnZFS@test tank/testclone
ls -la /tank/testclone/PGROUND/datafile/* | wc -l
4
```
rm -f /tank/testclone/PGROUND/datafile/o1\_mf\_users\_5kbwcv40\_.dbf

ls -la /tank/testclone/PGROUND/datafile/\* | wc -l

3

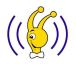

 $2Q$ 

**[Motivation](#page-74-0)** [Optimizing Storage Requirement](#page-84-0) [Fast Backup Health Check](#page-92-0) [Multiple Image Copies](#page-99-0) [More](#page-100-0)<sup>1</sup>

#### Create a writeable clone from the snapshot

```
zfs clone tank/fraOnZFS@test tank/testclone
ls -la /tank/testclone/PGROUND/datafile/* | wc -l
4
```
rm -f /tank/testclone/PGROUND/datafile/o1\_mf\_users\_5kbwcv40\_.dbf

```
ls -la /tank/testclone/PGROUND/datafile/* | wc -l
```
3

```
ls -la /tank/fraOnZFS/PGROUND/datafile/* | wc -l
4
```
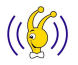

 $2Q$ 

**[Motivation](#page-74-0)** [Optimizing Storage Requirement](#page-84-0) [Fast Backup Health Check](#page-92-0) [Multiple Image Copies](#page-99-0) [More](#page-100-0)

#### Share the clone over NFS

zfs set sharenfs=on tank/testclone

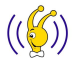

 $2Q$ 

重

メロメ メ御き メミメ メミメー

**[Motivation](#page-74-0)** [Optimizing Storage Requirement](#page-84-0) [Fast Backup Health Check](#page-92-0) [Multiple Image Copies](#page-99-0) [More](#page-100-0)<sup>1</sup>

## Rest is simple

- **1** Mount the NFS share clone on a test server.
- 2 Mount DB using the control file in FRA
- **3** switch database to copy;
- <sup>4</sup> recover database [until ...];
- **5** alter database open [resetlogs];

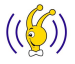

 $\Omega$ 

**[Motivation](#page-74-0)** [Optimizing Storage Requirement](#page-84-0) [Fast Backup Health Check](#page-92-0) [Multiple Image Copies](#page-99-0) **[More](#page-100-0)** 

# **ZFS** Deduplication

- As you may all know Deduplication is the *colourful candy* for a few years.
- Latest version (not available for FUSE yet) of ZFS let you to enable deduplication at pool level.
- I have not test it yet but it seems promising.
- **For more check** Leff Bonwick's Blog

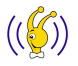

<span id="page-99-0"></span> $\Omega$ 

メロメ メ御 メメ ミメメ ミメ

**[Motivation](#page-74-0)** [Optimizing Storage Requirement](#page-84-0) [Fast Backup Health Check](#page-92-0) [Multiple Image Copies](#page-99-0) [More](#page-100-0)

# ZFS is Promising

- Quotas for file systems in a zpool
- Different redundant configurations: mirrored, RAID-Z, double-parity RAID-Z
- Shorter release cycles with compared to ASM

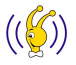

<span id="page-100-0"></span> $2Q$ 

メロメ メ御 メメ ミメ メミメ

## Bottom Line

• Keep in mind that things chage.

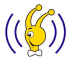

<span id="page-101-0"></span> $299$ 

活

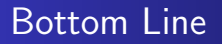

- Keep in mind that things chage.
- For enormous databases IUB seems to be the best solution for the time being

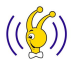

 $2Q$ 

メロメ メ御 メメ ミメメ ミメ

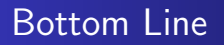

- Keep in mind that things chage.
- For enormous databases IUB seems to be the best solution for the time being
- Keep your eyes on changes in storage technologies.

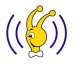

 $290$ 

 $4.17 \times$ 

オター・エー・エー

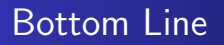

- Keep in mind that things chage.
- For enormous databases IUB seems to be the best solution for the time being
- Keep your eyes on changes in storage technologies.
- Tape backup strategy is still crucial for archival purposes

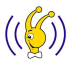

 $\Omega$ 

 $4.17 \times$ 

 $\mathcal{A}$  and  $\mathcal{A}$  . The set of  $\mathbb{R}$  is

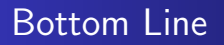

- Keep in mind that things chage.
- For enormous databases IUB seems to be the best solution for the time being
- Keep your eyes on changes in storage technologies.
- Tape backup strategy is still crucial for archival purposes
- ZFS might fine tune IUB for several platforms

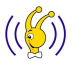

 $\Omega$ 

 $4.17 \times$ 

 $\mathcal{A}$  and  $\mathcal{A}$  . The set of  $\mathbb{R}$  is

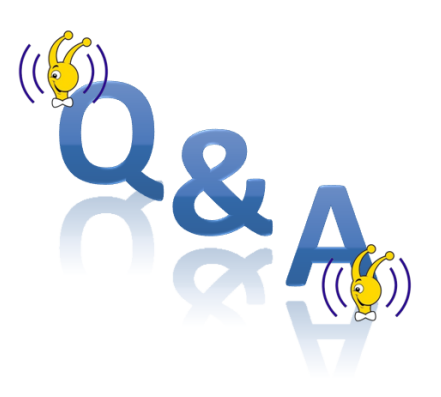

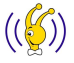

È

 $299$ 

メロメメ 御き メミメメ ミメ